# IKPictureTaker Class Reference

**Graphics & Imaging > Quartz**

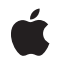

**2007-10-31**

#### á

Apple Inc. © 2007 Apple Inc. All rights reserved.

No part of this publication may be reproduced, stored in a retrieval system, or transmitted, in any form or by any means, mechanical, electronic, photocopying, recording, or otherwise, without prior written permission of Apple Inc., with the following exceptions: Any person is hereby authorized to store documentation on a single computer for personal use only and to print copies of documentation for personal use provided that the documentation contains Apple's copyright notice.

The Apple logo is a trademark of Apple Inc.

Use of the "keyboard" Apple logo (Option-Shift-K) for commercial purposes without the prior written consent of Apple may constitute trademark infringement and unfair competition in violation of federal and state laws.

No licenses, express or implied, are granted with respect to any of the technology described in this document. Apple retains all intellectual property rights associated with the technology described in this document. This document is intended to assist application developers to develop applications only for Apple-labeled computers.

Every effort has been made to ensure that the information in this document is accurate. Apple is not responsible for typographical errors.

Apple Inc. 1 Infinite Loop Cupertino, CA 95014 408-996-1010

Apple, the Apple logo, iSight, Mac, Mac OS, and Quartz are trademarks of Apple Inc., registered in the United States and other countries.

Simultaneously published in the United States and Canada.

**Even though Apple has reviewed this document, APPLE MAKESNOWARRANTYOR REPRESENTATION, EITHER EXPRESS OR IMPLIED, WITH RESPECT TO THIS DOCUMENT, ITS QUALITY, ACCURACY, MERCHANTABILITY,OR FITNESS FOR A PARTICULAR PURPOSE. AS A RESULT, THIS DOCUMENT IS PROVIDED "AS IS," AND YOU, THE READER, ARE ASSUMING THE ENTIRE RISK AS TO ITS QUALITY AND ACCURACY.**

**IN NO EVENT WILL APPLE BE LIABLE FOR DIRECT, INDIRECT, SPECIAL, INCIDENTAL, OR CONSEQUENTIALDAMAGES RESULTINGFROM ANY** **DEFECT OR INACCURACY IN THIS DOCUMENT, even if advised of the possibility of such damages.**

**THE WARRANTY AND REMEDIES SET FORTH ABOVE ARE EXCLUSIVE AND IN LIEU OF ALL OTHERS, ORAL OR WRITTEN, EXPRESS OR IMPLIED. No Apple dealer, agent, or employee is authorized to make any modification, extension, or addition to this warranty.**

**Some states do not allow the exclusion orlimitation of implied warranties or liability for incidental or consequential damages, so the above limitation or** exclusion may not apply to you. This warranty gives<br>you specific legal rights, and you may also have<br>other rights which vary from state to state.

# **Contents**

## **[IKPictureTaker](#page-4-0) Class Reference 5**

[Overview](#page-4-1) 5 [Tasks](#page-4-2) 5 [Getting](#page-4-3) and Setting Images 5 [Managing](#page-4-4) the Picture Taker 5 Getting and Setting [Mirroring](#page-5-0) 6 Class [Methods](#page-5-1) 6 [pictureTaker](#page-5-2) 6 Instance [Methods](#page-5-3) 6 [beginPictureTakerSheetForWindow:withDelegate:didEndSelector:contextInfo:](#page-5-4) 6 [beginPictureTakerWithDelegate:didEndSelector:contextInfo:](#page-6-0) 7 [inputImage](#page-7-0) 8 [mirroring](#page-7-1) 8 [outputImage](#page-7-2) 8 [popUpRecentsMenuForView:withDelegate:didEndSelector:contextInfo:](#page-8-0) 9 [runModal](#page-8-1) 9 [setInputImage:](#page-8-2) 9 [setMirroring:](#page-9-0) 10 [Constants](#page-9-1) 10 [Picture](#page-9-2) Taker Keys 10

### **[Document](#page-12-0) Revision History 13**

**[Index](#page-14-0) 15**

**CONTENTS**

# <span id="page-4-0"></span>IKPictureTaker Class Reference

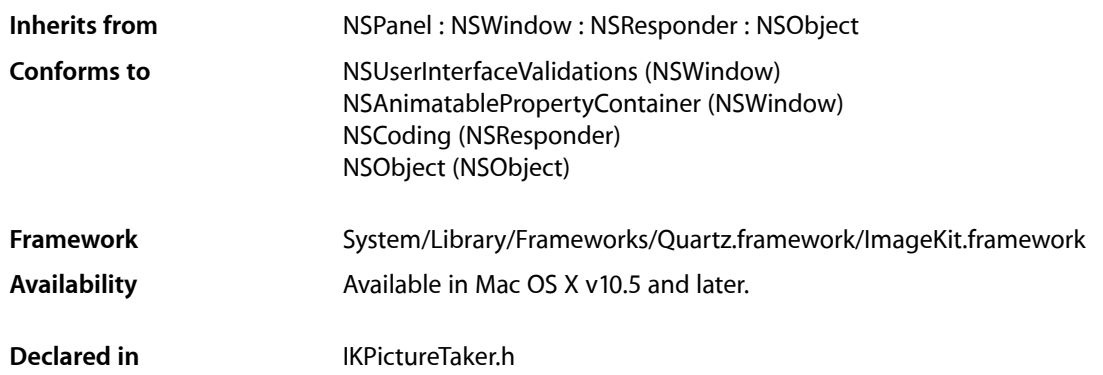

# <span id="page-4-1"></span>**Overview**

The IKPictureTaker class represents a panel that allows users to choose images by browsing the file system. The picture taker panel provides an Open Recent menu, supports image cropping, and supports taking snapshots from an iSight or other digital camera.

# <span id="page-4-3"></span><span id="page-4-2"></span>Tasks

# **Getting and Setting Images**

- [setInputImage:](#page-8-2) (page 9)
	- Set the image input for the picture taker.
- [inputImage](#page-7-0) (page 8)

Returns the input image associated with the picture taker.

<span id="page-4-4"></span>[– outputImage](#page-7-2) (page 8) Returns the edited image.

# **Managing the Picture Taker**

- [+ pictureTaker](#page-5-2) (page 6) Returns a shared IKPictureTaker instance, creating it if necessary.
- beginPictureTakerSheetForWindow:withDelegate:didEndSelector:contextInfo: (page 6) Opens a picture taker as a sheet whose parent is the specified window.
- beginPictureTakerWithDelegate:didEndSelector:contextInfo: (page 7) Opens a picture taker pane.
- popUpRecentsMenuForView:withDelegate:didEndSelector:contextInfo: (page 9) Displays the Open Recent popup menu associated with the picture taker.
- [runModal](#page-8-1) (page 9) Opens a modal picture taker dialog.

### <span id="page-5-0"></span>**Getting and Setting Mirroring**

- [setMirroring:](#page-9-0) (page 10) Controls whether the receiver enables video mirroring during snapshots.
- [mirroring](#page-7-1) (page 8) Returns whether video mirroring is enabled during snapshots.

# <span id="page-5-1"></span>Class Methods

### <span id="page-5-2"></span>**pictureTaker**

Returns a shared IKPictureTaker instance, creating it if necessary.

```
+ (IKPictureTaker *) pictureTaker;
```
**Return Value** An IKPictureTaker object.

**Availability** Available in Mac OS X v10.5 and later.

**Declared In** IKPictureTaker.h

# <span id="page-5-4"></span><span id="page-5-3"></span>Instance Methods

## **beginPictureTakerSheetForWindow:withDelegate:didEndSelector:contextInfo:**

Opens a picture taker as a sheet whose parent is the specified window.

- (void) beginPictureTakerSheetForWindow:(NSWindow \*)aWindow withDelegate:(id) delegate didEndSelector:(SEL) didEndSelector contextInfo:(void \*) contextInfo;

#### **Parameters**

*aWindow*

The parent window of the picture taker sheet.

*delegate*

The object that will invoke the selector didEndSelector when the picture taker session terminates.

#### *didEndSelector*

The selector to invoke when the picture taker session terminates.

#### *contextInfo*

Any data that must be passed as an argument to the delegate through didEndSelector after the picture taker session terminates.

#### **Discussion**

The didEndSelector method should have the following signature:

```
- (void)pictureTakerDidEnd:(IKPictureTaker *)sheet returnCode:(NSInteger)returnCode
contextInfo:(void *)contextInfo;
```
The returnCode value is set to NSOKButton if the user validates, or to NSCance 1 Button if the user cancels.

#### **Availability**

Available in Mac OS X v10.5 and later.

#### **See Also**

- beginPictureTakerWithDelegate:didEndSelector:contextInfo: (page 7)

#### **Declared In**

<span id="page-6-0"></span>IKPictureTaker.h

## **beginPictureTakerWithDelegate:didEndSelector:contextInfo:**

#### Opens a picture taker pane.

```
- (void) beginPictureTakerWithDelegate:(id) delegate didEndSelector:(SEL) 
   didEndSelector contextInfo:(void *) contextInfo;
```
#### **Parameters**

*delegate*

The object that will invoke the selector didEndSelector when the picture taker session terminates.

*didEndSelector*

The selector to invoke when the picture taker session terminates.

*contextInfo*

Any data that must be passed as an argument to the delegate through didEndSelector after the picture taker session terminates.

#### **Discussion**

The didEndSelector method should have the following signature:

```
- (void)pictureTakerDidEnd:(IKPictureTaker *)sheet returnCode:(NSInteger)returnCode
contextInfo:(void *)contextInfo;
```
The returnCode value is set to NSOKButton if the user validates, or to NSCance 1 Button if the user cancels.

#### **Availability**

Available in Mac OS X v10.5 and later.

#### **See Also**

- beginPictureTakerSheetForWindow:withDelegate:didEndSelector:contextInfo: (page 6)

**Declared In** IKPictureTaker.h

# <span id="page-7-0"></span>**inputImage**

Returns the input image associated with the picture taker.

- (NSImage\*) inputImage;

**Return Value** The input image.

**Discussion** The input image is never modified by the picture taker.

**Availability** Available in Mac OS X v10.5 and later.

**See Also** [– setInputImage:](#page-8-2) (page 9)

<span id="page-7-1"></span>**Declared In** IKPictureTaker.h

# **mirroring**

Returns whether video mirroring is enabled during snapshots.

- (BOOL) mirroring;

**Return Value** Returns YES if video mirroring is enabled, NO otherwise.

**Availability**

Available in Mac OS X v10.5 and later.

<span id="page-7-2"></span>**Declared In** IKPictureTaker.h

# **outputImage**

Returns the edited image.

- (NSImage\*) outputImage;

**Return Value** The edited image.

**Availability** Available in Mac OS X v10.5 and later.

**Declared In** IKPictureTaker.h

# <span id="page-8-0"></span>**popUpRecentsMenuForView:withDelegate:didEndSelector:contextInfo:**

Displays the Open Recent popup menu associated with the picture taker.

- (void) popUpRecentsMenuForView:(NSView \*) aView withDelegate:(id) delegate didEndSelector:(SEL) didEndSelector contextInfo:(void \*) contextInfo;

#### **Parameters**

*delegate*

The object that will invoke the selector didEndSelector when the picture taker session terminates.

*didEndSelector*

The selector to invoke when the picture taker session terminates.

*contextInfo*

Any data that must be passed as an argument to the delegate through didEndSelector after the picture taker session terminates.

#### **Discussion**

The didEndSelector method should have the following signature:

- (void)pictureTakerDidEnd:(IKPictureTaker \*)sheet returnCode:(NSInteger)returnCode contextInfo:(void \*)contextInfo;

The returnCode value is set to NSOKButton if the user validates, or to NSCancel Button if the user cancels.

#### **Availability**

Available in Mac OS X v10.5 and later.

<span id="page-8-1"></span>**Declared In** IKPictureTaker.h

### **runModal**

Opens a modal picture taker dialog.

- (NSInteger) runModal;

#### **Return Value**

Returns NSOKButton if the user edits or chooses an image; NSCancelButton if the user cancels or does not change the default image.

**Availability** Available in Mac OS X v10.5 and later.

<span id="page-8-2"></span>**Declared In** IKPictureTaker.h

### **setInputImage:**

Set the image input for the picture taker.

```
- (void) setInputImage:(NSImage *) image;
```
#### **Parameters**

*image* An NSImage object.

**Discussion** The input image is never modified by the picture taker.

**Availability** Available in Mac OS X v10.5 and later.

**See Also** [– inputImage](#page-7-0) (page 8)

<span id="page-9-0"></span>**Declared In** IKPictureTaker.h

# **setMirroring:**

Controls whether the receiver enables video mirroring during snapshots.

- (void) setMirroring:(BOOL)b;

#### **Parameters**

*b*

The default setting is YES.

**Availability** Available in Mac OS X v10.5 and later.

**Declared In** IKPictureTaker.h

# <span id="page-9-2"></span><span id="page-9-1"></span>**Constants**

# **Picture Taker Keys**

Keys for customizing the picture taker appearance and behavior.

```
NSString *const IKPictureTakerAllowsVideoCaptureKey;
NSString *const IKPictureTakerAllowsFileChoosingKey;
NSString *const IKPictureTakerShowRecentPictureKey;
NSString *const IKPictureTakerUpdateRecentPictureKey;
NSString *const IKPictureTakerAllowsEditingKey;
NSString *const IKPictureTakerShowEffectsKey;
NSString *const IKPictureTakerInformationalTextKey;
NSString *const IKPictureTakerImageTransformsKey;
NSString *const IKPictureTakerOutputImageMaxSizeKey;
NSString *const IKPictureTakerCropAreaSizeKey;
NSString *const IKPictureTakerShowAddressBookPictureKey;
NSString *const IKPictureTakerShowEmptyPictureKey;
```
#### <span id="page-10-2"></span>**Constants**

IKPictureTakerAllowsVideoCaptureKey

A key for allowing video capture. The associated value is an NSNumber value (BOOL) whose default value is YES.

Available in Mac OS X v10.5 and later.

Declared in IKPictureTaker.h.

#### <span id="page-10-6"></span><span id="page-10-1"></span>IKPictureTakerAllowsFileChoosingKey

A key for allowing the user to choose a file. The associated value is an NSNumber object that contains a BOOL value whose default value is YES.

Available in Mac OS X v10.5 and later.

Declared in IKPictureTaker.h.

#### <span id="page-10-0"></span>IKPictureTakerUpdateRecentPictureKey

A key for allowing a recent picture to be updated. The associated value is an NSNumber object that contains a BOOL value whose default value is YES.

#### Available in Mac OS X v10.5 and later.

Declared in IKPictureTaker.h.

#### <span id="page-10-5"></span>IKPictureTakerAllowsEditingKey

A key for allowing image editing. The associated value is an NSNumber object that contains a BOOL value whose default value is YES.

Available in Mac OS X v10.5 and later.

Declared in IKPictureTaker.h.

#### <span id="page-10-4"></span>IKPictureTakerShowEffectsKey

A key for showing effects. The associated value is an NSNumber object that contains a BOOL value whose default value is NO.

Available in Mac OS X v10.5 and later.

Declared in IKPictureTaker.h.

#### <span id="page-10-3"></span>IKPictureTakerInformationalTextKey

A key for informational text. The associated value is an NSString or NSAttributedString object whose default value is "Drag Image Here".

Available in Mac OS X v10.5 and later.

Declared in IKPictureTaker.h.

#### IKPictureTakerImageTransformsKey

A n image transformation key. The associated value is an NSDictionary object that can be serialized.

#### Available in Mac OS X v10.5 and later.

Declared in IKPictureTaker.h.

#### <span id="page-11-1"></span>IKPictureTakerOutputImageMaxSizeKey

A key for the maximum size of the output image. The associated value is an  $NSValue$  object ( $NSSize$ ).

#### Available in Mac OS X v10.5 and later.

Declared in IKPictureTaker.h.

#### <span id="page-11-0"></span>IKPictureTakerCropAreaSizeKey

A key for the cropping area size. The associated value is an  $NSVa1$  ue object ( $NSSize$ ).

Available in Mac OS X v10.5 and later.

Declared in IKPictureTaker.h.

#### <span id="page-11-2"></span>IKPictureTakerShowAddressBookPictureKey

A key for showing the address book picture. The associated value is a Boolean value packages as an NSNumber object. The default value is NO. If set to YES, the picture taker automatically adds the address book image for the Me user at the end of the Recent Pictures pop-up menu.

#### Available in Mac OS X v10.5 and later.

Declared in IKPictureTaker.h.

#### <span id="page-11-3"></span>IKPictureTakerShowEmptyPictureKey

A key for showing an empty picture. The associated value is an NSImage object. The default value is nil. If set to an image, the picture taker automatically shows an image at the end of the Recent Pictures pop-up menu. that means "no picture."

Available in Mac OS X v10.5 and later.

Declared in IKPictureTaker.h.

#### **Discussion**

You can set picture taker options using setValue: forKey (NSKeyValueCoding).

#### **Declared In**

IKPictureTaker.h

# <span id="page-12-0"></span>Document Revision History

This table describes the changes to *IKPictureTaker Class Reference*.

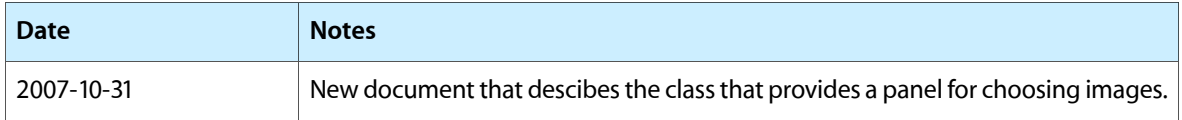

#### **REVISION HISTORY**

Document Revision History

# Index

## <span id="page-14-0"></span>B

beginPictureTakerSheetForWindow:withDelegate: didEndSelector:contextInfo: instance method [6](#page-5-4)

beginPictureTakerWithDelegate:didEndSelector: contextInfo: instance method [7](#page-6-0)

## I

IKPictureTakerAllowsEditingKey constant [11](#page-10-0) IKPictureTakerAllowsFileChoosingKey constant [11](#page-10-1) IKPictureTakerAllowsVideoCaptureKey constant

[11](#page-10-2)

IKPictureTakerCropAreaSizeKey constant [12](#page-11-0) IKPictureTakerImageTransformsKey constant [11](#page-10-3)

IKPictureTakerInformationalTextKey constant [11](#page-10-4)

IKPictureTakerOutputImageMaxSizeKey constant [12](#page-11-1)

IKPictureTakerShowAddressBookPictureKey constant [12](#page-11-2)

- IKPictureTakerShowEffectsKey constant [11](#page-10-5)
- IKPictureTakerShowEmptyPictureKey constant [12](#page-11-3) IKPictureTakerUpdateRecentPictureKey constant

[11](#page-10-6)

input Image instance method [8](#page-7-0)

### M

mirroring instance method [8](#page-7-1)

# O

output Image instance method [8](#page-7-2)

# P

Picture Taker Keys [10](#page-9-2)

pictureTaker class method [6](#page-5-2)

popUpRecentsMenuForView:withDelegate:

didEndSelector:contextInfo: instance method [9](#page-8-0)

# R

runModal instance method [9](#page-8-1)

# S

set Input Image: instance method [9](#page-8-2) setMirroring: instance method [10](#page-9-0)